# EAS 531 / ENVIRON 411: Principles of GIS

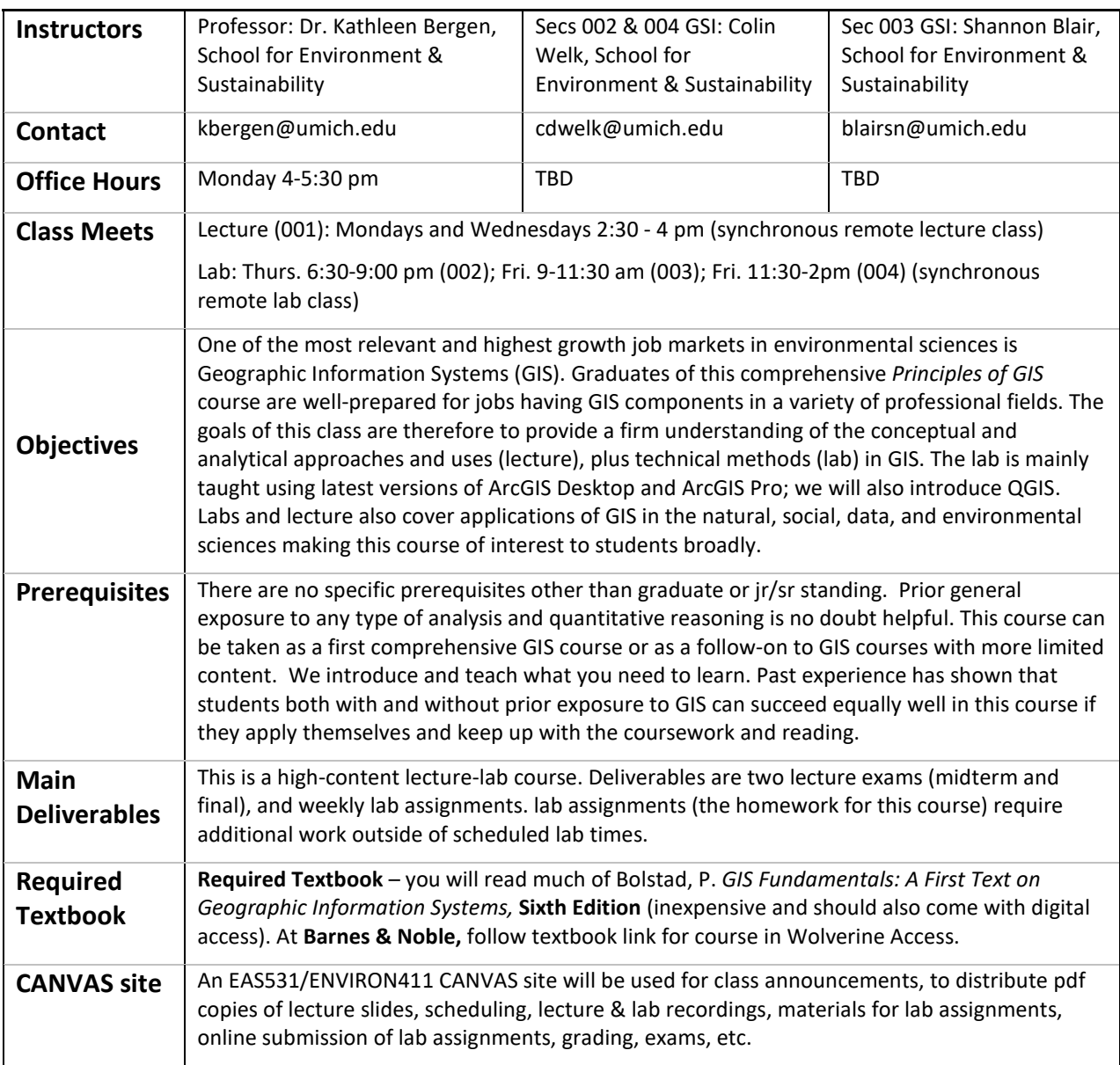

#### **Course Policies**

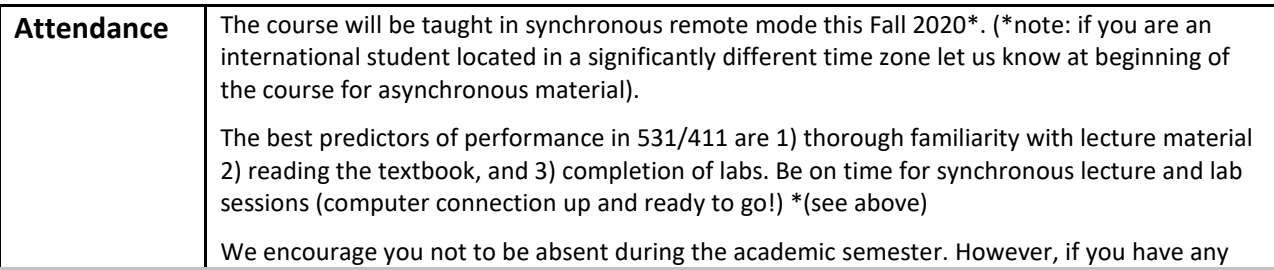

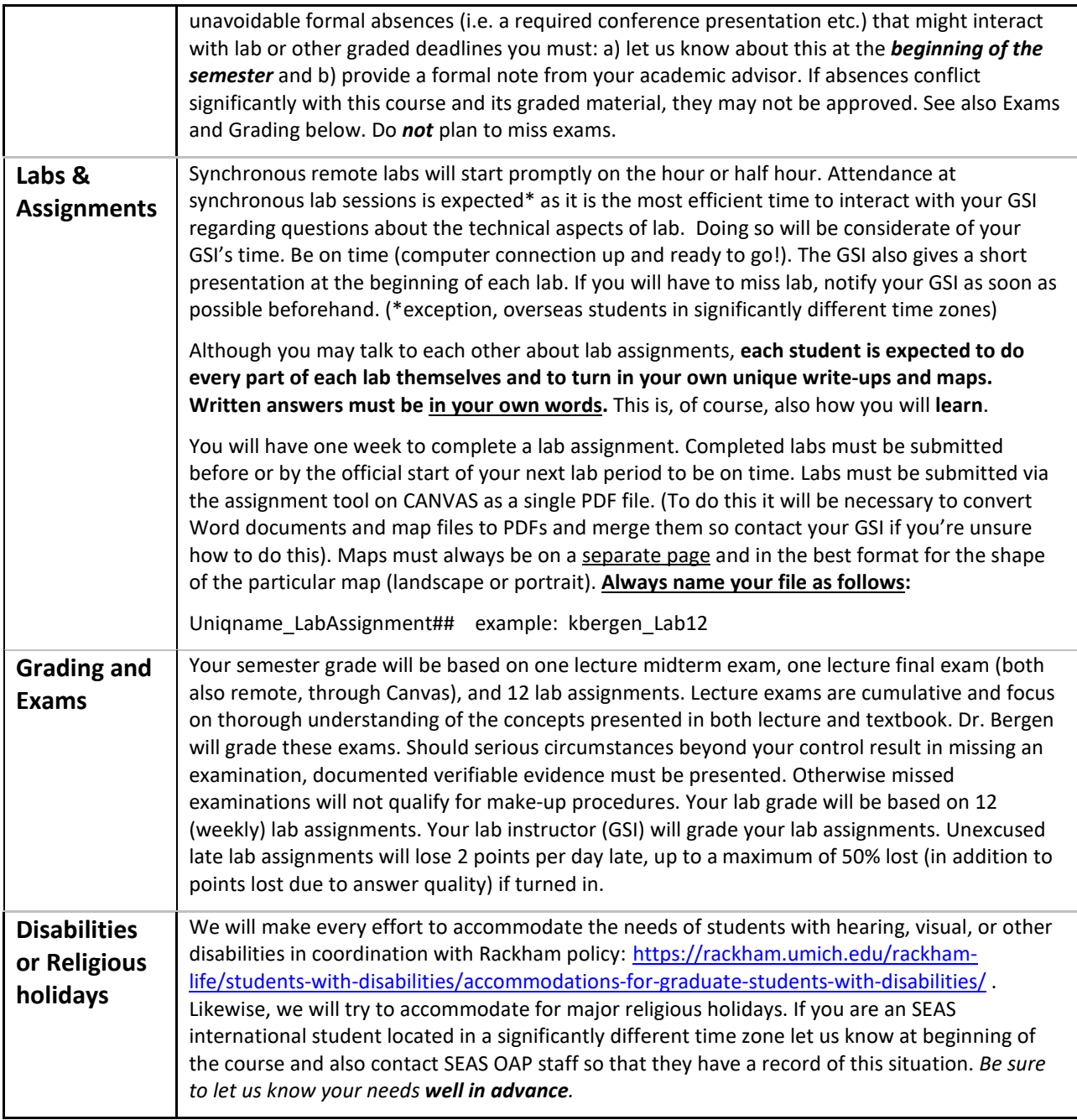

## **Computing**

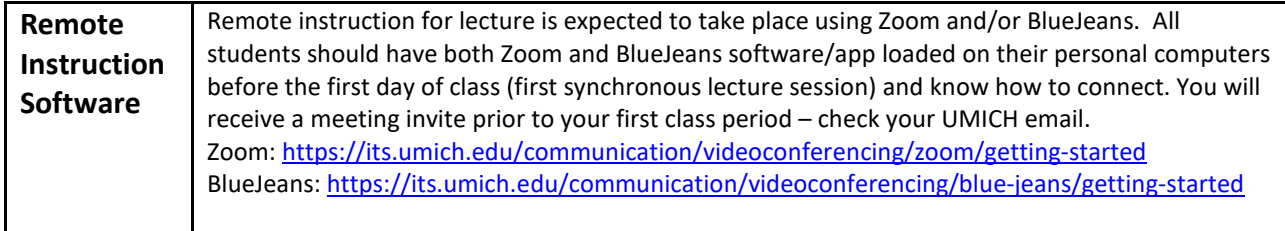

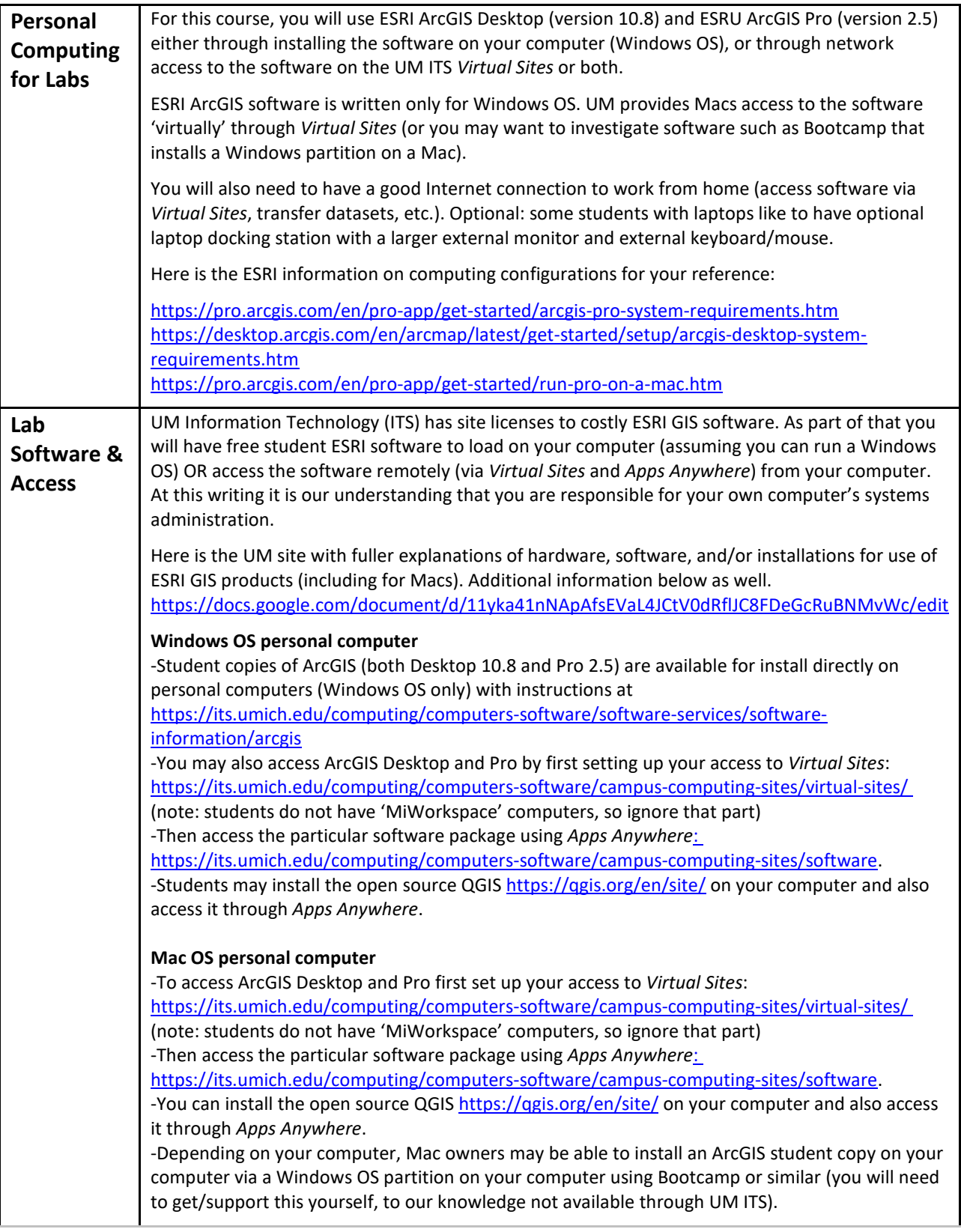

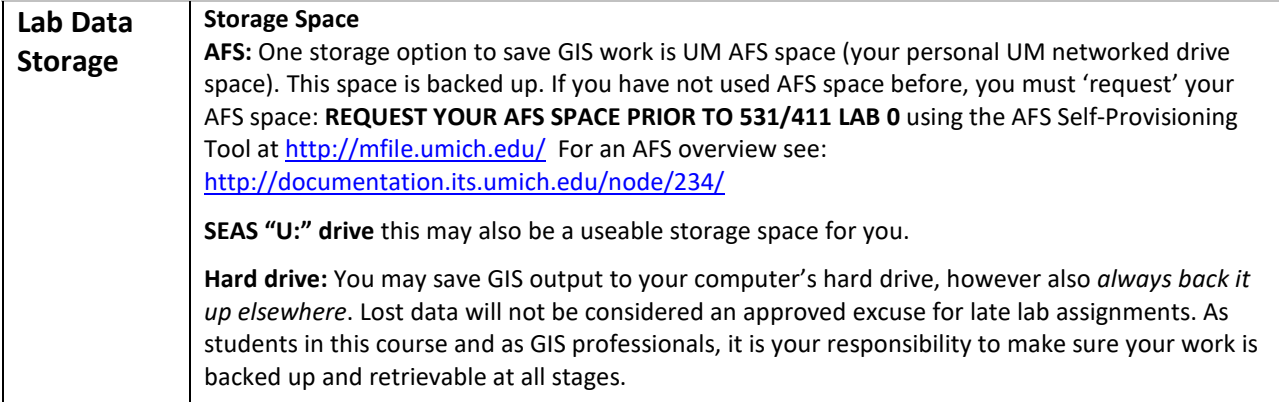

### **Grade Calculation**

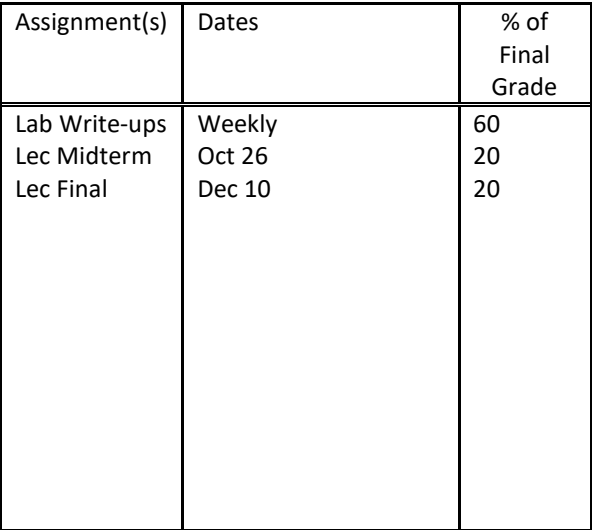

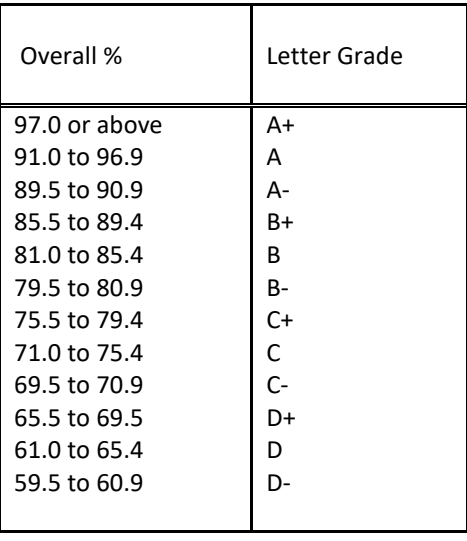

## **NRE 531: Schedule of Topics**

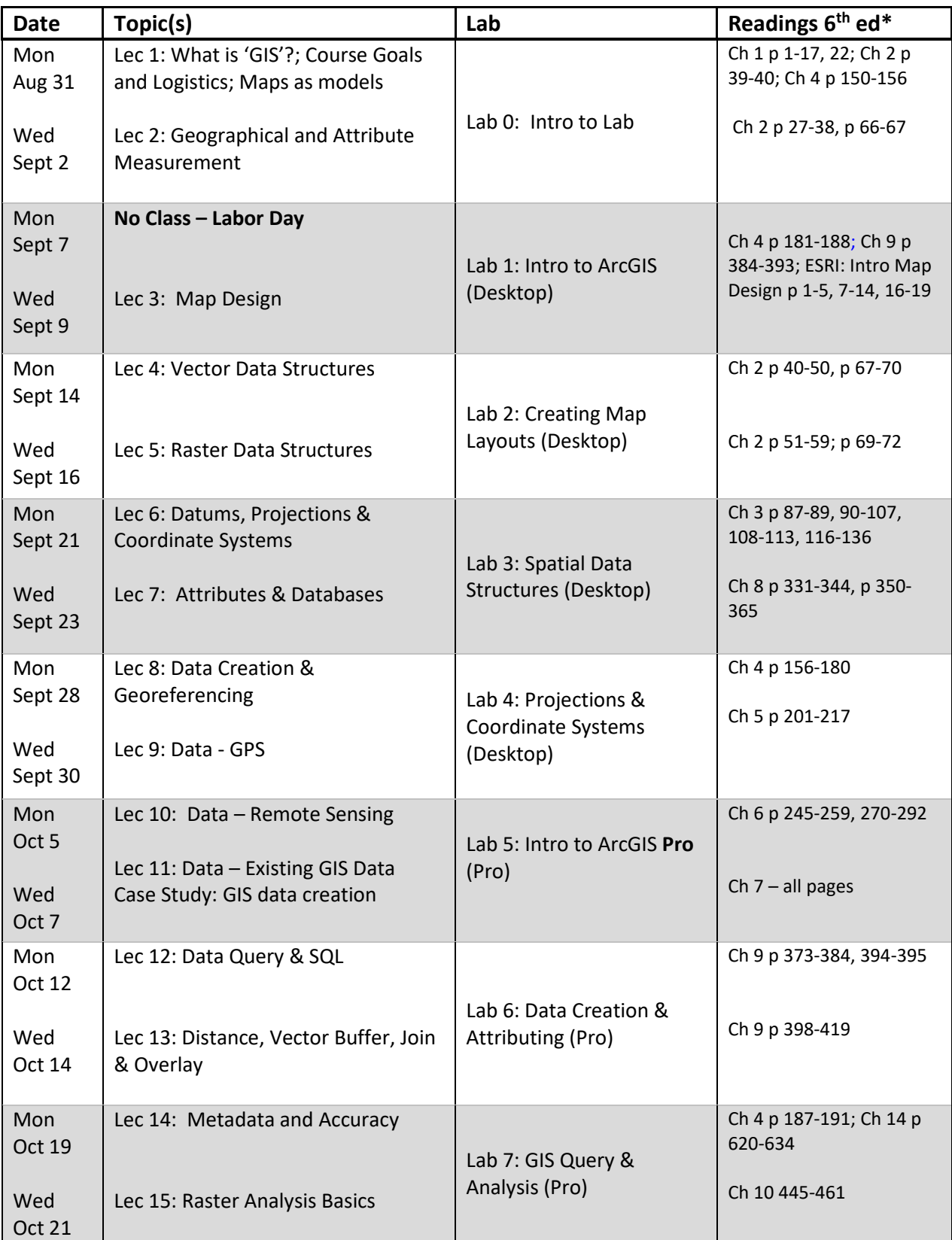

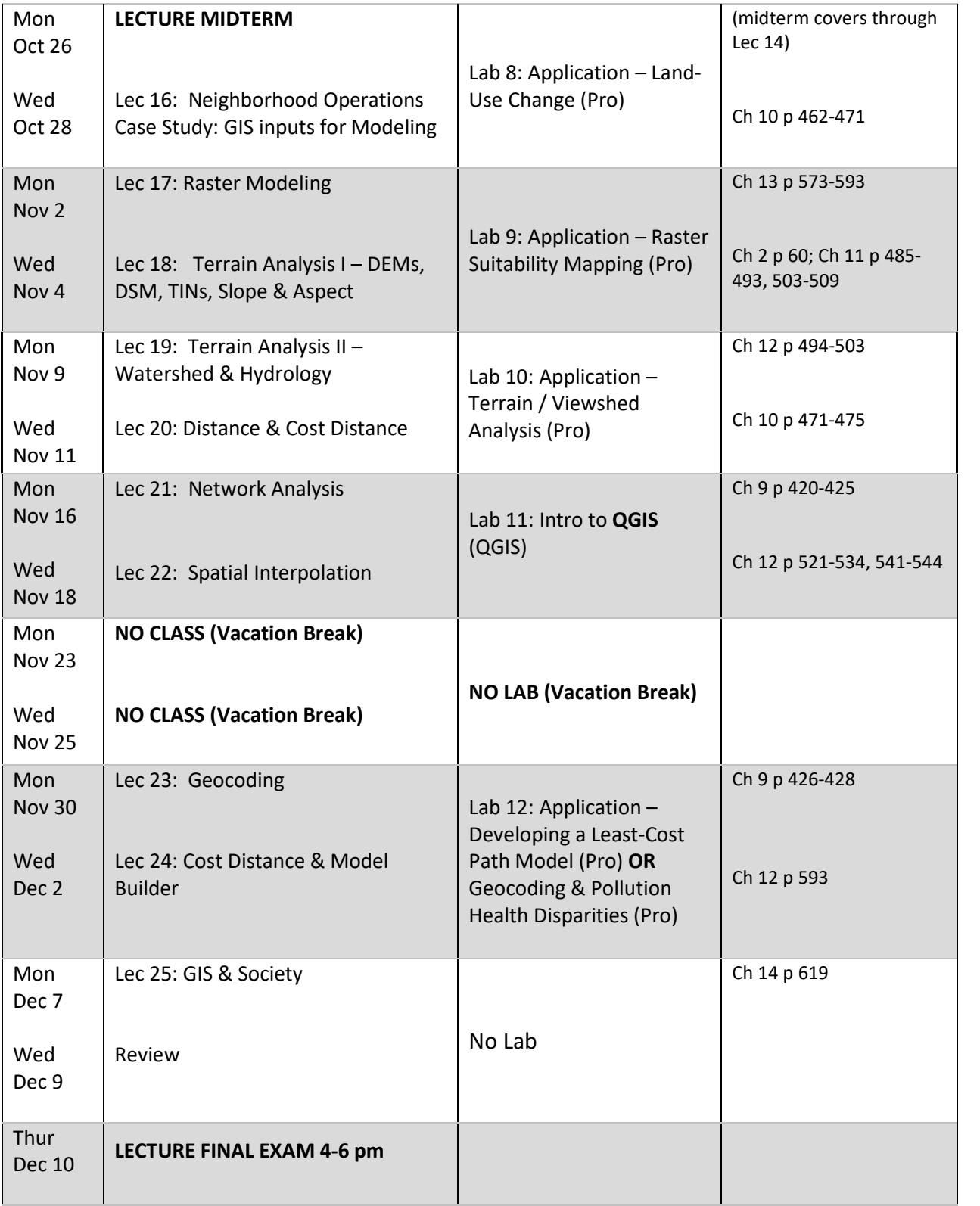